### **Paper 067-2007**

# **Do Which? Loop, Until or While? A Review Of Data Step And Macro Algorithms**

Ronald J. Fehd, Centers for Disease Control, and Prevention, Atlanta, GA, USA

**ABSTRACT** This paper reviews the three looping constructs: loop-repeat, do until and do while and offers examples of their use. The purpose of this paper is to provide both pseudo-code and examples so that programmers may understand the difference in logic and make an appropriate choice for their algorithm. The two data step loop processing verbs: continue (return to loop-top), and leave (exit) are illustrated. Macro examples using %goto are shown for continue and leave. The Whitlock subsetting loop — also known as the Do-Whitlock (DOW) loop — and double-DOW are illustrated. Topics covered:

> loop: loop . . . repeat using *goto* do *until*(. . . ) do *while*(. . . ) test in loop: if condition then . . . *continue* if condition then . . . *leave* macro %*goto* do Whitlock: do until(last.var)

### **Contents**

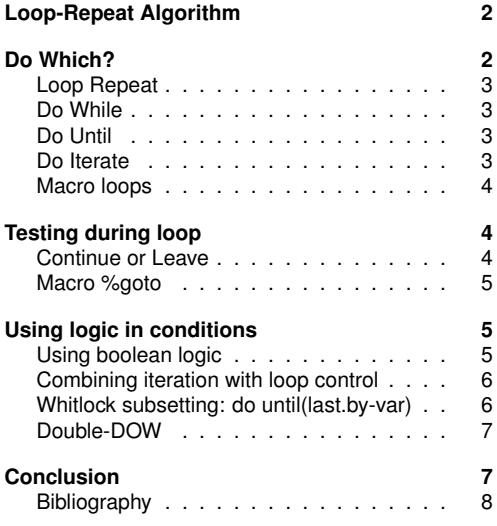

- **Audience:** intermediate users and macro programmers.
- **Keywords:** do until, do while, Do-Whitlock, double DOW, DOW, until(last.by-var), loop, repeat, subsetting, until, while, Whitlock doloop,

**INTRODUCTION**  $SAS^{\circledR}$  software provides two loop control verbs: until and while. The difference between the two keywords is that while tests its condition at the top of the loop and until tests its condition at the bottom on the loop. This is not obvious because the syntax requires both verbs to come after the keyword  $d$ o:  $d$ o while( $\ldots$ )

do until(...).

Many questions to the SAS-L listserve are from beginning programmers who do not understand the difference between these two loop control constructs nor the difference in logic needed to implement the same algorithm.

This paper provide a basic pseudo-code algorithm with code examples illustrating the loop-repeat, do until, and do while implementations.

## **LOOP-REPEAT ALGORITHM**

<span id="page-1-0"></span>This is the basic pseudo-code of a looprepeat block. All algorithms implement these eight steps. As shown in the next pseudo-code example SAS provides some elaborate extensions.

SAS provides extensions within its looprepeat block.

Dorfman [\[3\]](#page-7-1) discusses the details of the interation process where the loop control variable Index is initialized with the  $from$  value and incremented using the  $by$ value.

```
loop algorithm
1 initial: assignment(s)
2 \mid loop :
3 pre-test assignment(s)
4 test : if condition then goto done
5 post-test assignment(s)
6 iterate: assignment
7 repeat : goto loop
8 done :
```

```
- loop algorithm: SAS enhancements.
1 initial: assignment(s): e.g.: allocate array(s)
2 \text{ | assign : Index = value-1}3 \mid loop : *do;4 test-1 : if Index gt value-last then goto done
5 test-2 : if while-condition then goto done
6 pre-test assignment(s)
7 test-3 : if continue-condition then goto iterate
8 test-4 : if leave-condition then goto done
9 post-test assignment(s)
10 test-5 : if until-condition then goto done
11 literate: Index = next value
12 repeat : *end; goto loop
13 done :
```
## <span id="page-1-1"></span>**DO WHICH?**

The difference between while and until is obfuscated by their placement at the top of the loop construct. As shown in loop algorithm: SAS enhancements, above, the while-condition is evaluated at the top of the loop, test-2, line 5, whereas the until-condition is evaluated at the bottom of the loop, test-5, line 10.

The following examples show that care must be taken in understanding the logical operators (see Comparison Operators in *SAS Language Reference, Concepts*) used in the while(...) and  $until (...)$  tests. Compare the sets of values in each and note that they are exclusive:  $1t$ : less than, ge: greater than or equal.

### <span id="page-2-0"></span>**LOOP REPEAT**

We can build a loop in the data step using labels and goto statements. In this simple example I illustrate each of the steps in the pseudo-code loop-repeat algorithm shown above.

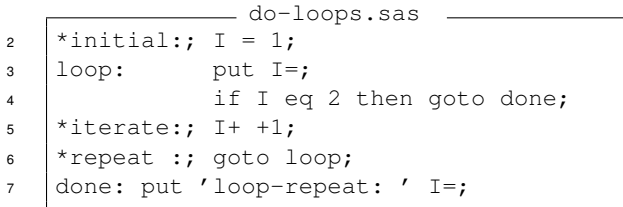

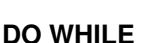

<span id="page-2-1"></span>The while test is evaluated at the top of the loop.

```
do-loops.sas
8 \mid J = 1;\bullet do while(J lt 3);
10 | put J=;
11 J^+ +1;
12 end;
13 put 'do J: ' J=;
```
### <span id="page-2-2"></span>**DO UNTIL**

The until test is evaluated at the bottom of the loop.

```
do-loops.sas
14 | K = 1;
15 \vert do until (K ge 3);
16 put K=;
17 K+1;18 end;
19 put 'do K: ' K=;
```
## <span id="page-2-3"></span>**DO ITERATE**

Compare the iteration with the do until and do while examples above. It is hidden in the  $d \circ L$  statement, line 21, and happens between lines 22 and 23.

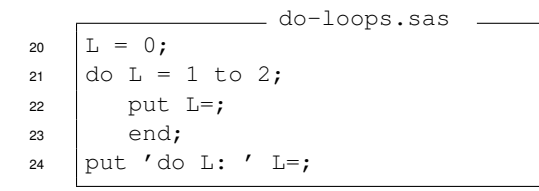

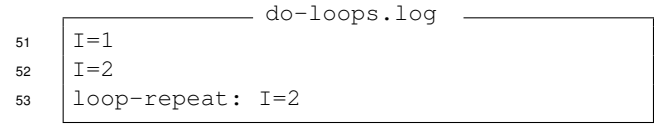

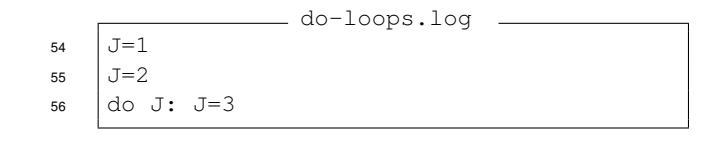

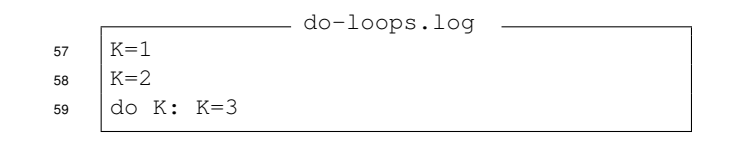

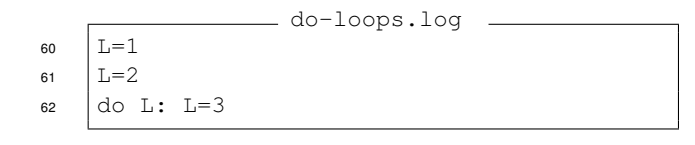

## <span id="page-3-0"></span>**MACRO LOOPS**

Macro loops follow the same logic as the data step loops.

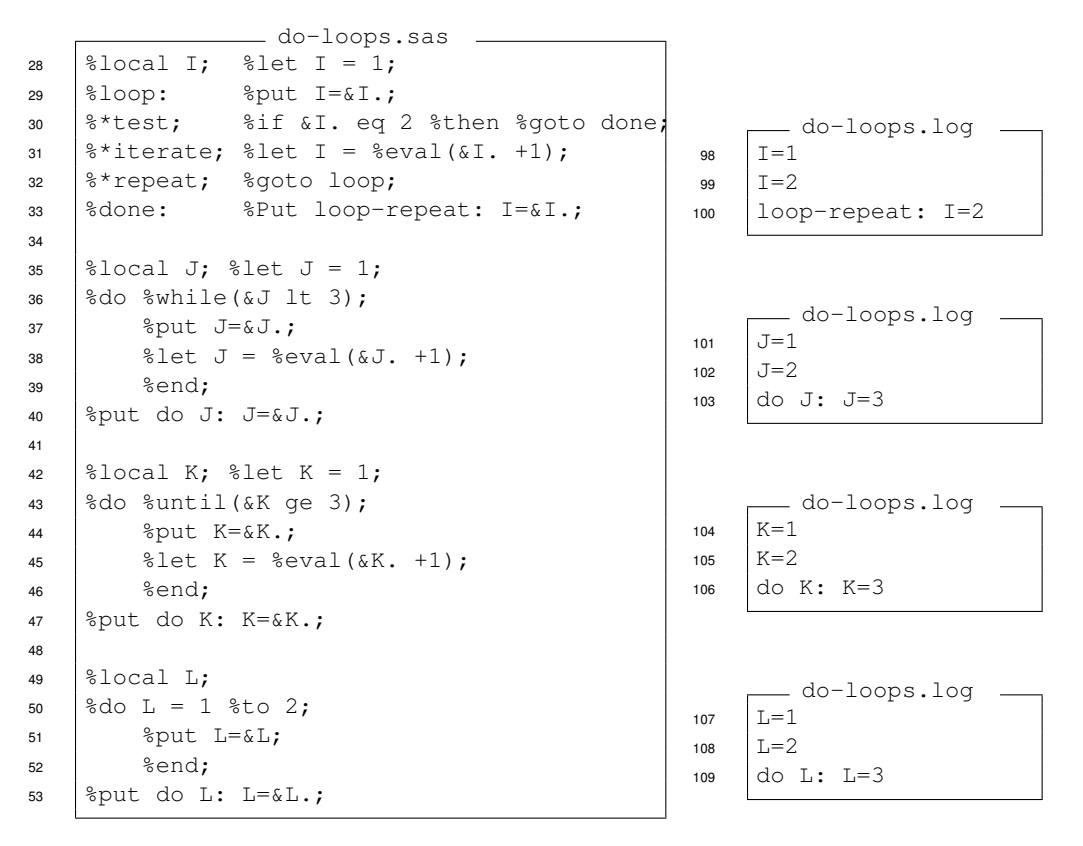

## <span id="page-3-1"></span>**TESTING DURING LOOP**

### <span id="page-3-2"></span>**CONTINUE OR LEAVE**

Some loop processing algorithms require either a skip pattern — return to top of loop: continue - or a conditional exit: leave.

```
do-loop-tests.sas
1 DATA _Null_;
2 do I = 1 to 3;
3 put I= 'pre-test';
4 if I le 2 then continue;
5 put I= 'post test';
6 end;
7 put 'done continue: ' I= ;
8
9 \text{ do } J = 1 \text{ to } 3;10 | put J= 'pre-test';
11 if J gt 2 then leave;
12 put J= 'post test';
13 end;
14 put 'done leave: ' J = j
```

```
do-loop-tests.log
41 I=1 pre-test
42 |I=2 pre-test
43 I=3 pre-test
1=3 post test
45 done continue: I=4
46 J=1 pre-test
47 J=1 post test
48 J=2 pre-test
49 J=2 post test
50 J=3 pre-test
51 done leave: J=3
```
## <span id="page-4-0"></span>**MACRO %GOTO**

There are no comparable  $%$ continue nor  $%$ leave statements in the macro language. However, as shown in the next examples they can be implemented using labels and  $sgoto$ .

```
do-loop-tests.sas
17 | \text{Macco Do\_Tests}(i=,j=);18 \frac{1}{2} do I = 1 \frac{1}{2} to 3;
19 %put I=&I. pre-test;
20 | %if &I le 2 %then %goto continue;
21 %put I=&I. post test;
22 %continue:
23 \text{send};
24 | \text{sput} done continue: I=&I.;
25
26 \frac{1}{26} \frac{1}{26} \frac{1}{26} \frac{1}{26} \frac{1}{26} \frac{1}{26} \frac{1}{26} \frac{1}{26} \frac{1}{26} \frac{1}{26} \frac{1}{26} \frac{1}{26} \frac{1}{26} \frac{1}{26} \frac{1}{26} \frac{1}{26} \frac{1}{26} \frac{1}{26} \frac{1}{26} \frac{1}{26}27 %put J=&J. pre-test;
28 | %if &J. gt 2 %then %goto leave;
29 \frac{1}{20} \frac{20}{3} \frac{1}{20} \frac{1}{20} \frac{1}{20} \frac{1}{20} \frac{1}{20} \frac{1}{20} \frac{1}{20} \frac{1}{20} \frac{1}{20} \frac{1}{20} \frac{1}{20} \frac{1}{20} \frac{1}{20} \frac{1}{20} \frac{1}{20} \frac{1}{20} \frac{1}{20} \frac{1}{230 \text{send};
31 %leave:
32 | %put done leave: J=&J. ;
```
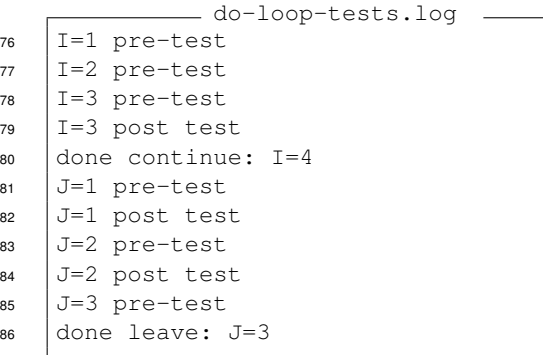

## **USING LOGIC IN CONDITIONS**

### <span id="page-4-2"></span><span id="page-4-1"></span>**USING BOOLEAN LOGIC**

The following are equivalent: do while (not EndoFile) do until(EndoFile)

This is an important difference to understand: that the same algorithm can be implement using the two verbs, but the logic is different because of when the condition is evaluated.

Note that boolean values are in (False, not False). The preceeding statement means that only zero  $(0)$  is false;  $until$  and  $while$  evaluation treats negative as well as positive values as True.

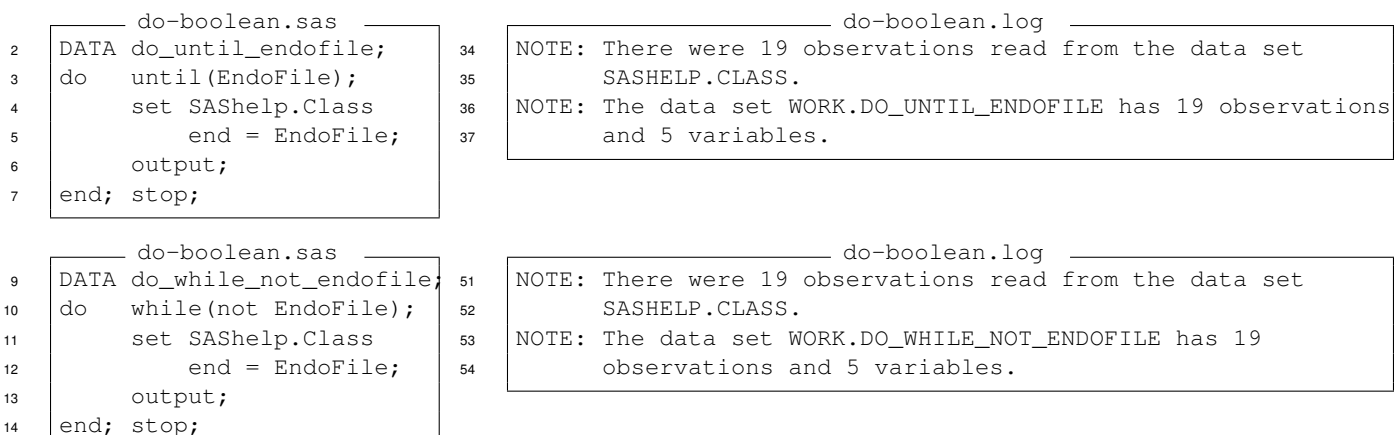

## <span id="page-5-0"></span>**COMBINING ITERATION WITH LOOP CONTROL**

An interation loop may be combined with an until condition. As noted above care should be taken to ensure that the variable tested in the until has boolean values,  $-$  in  $(0,1)$   $-$  only. Note: line 38,  $done: I=2$  shows that the evaluation of the until is done before the iteration.

```
do-I-eq-until.sas
1 DATA do_I_eq_until;
2 *initial; retain Done 0;
3 \mid do I = 1 to 3
4 until(Done);
5 put I=;
6 output;
7 Done = (I \text{ qe } 2); *boolean;
8 end;
\bullet put 'done: ' I=;
10 stop; run;
```
do-I-eq-until.log  $36$   $T=1$  $37 \quad \text{I}=2$ <sup>38</sup> done: I=2

## **WHITLOCK SUBSETTING: DO UNTIL(LAST.BY-VAR)**

<span id="page-5-1"></span>Ian Whitlock [sasl.52734 [5,](#page-7-2) in Feb., 2000] posted a solution to SAS-L with a do until(last.id) which has come to be known as the Do-Whitlock (DOW) loop. Take the time to squint at this code and figure out what is happening.

What is missing? The subsetting if last.id then output; statement. (Inserted after line 44.)

Whitlock's subsettting loop can be more easily understood with an explicit output; statement.

```
sas-l-post-052734.txt
39 data t ( keep = id v1 - v6 ) ;
40 \vert array v (2, 3);
41 array var (3);
42 do until (last.id);
43 \vert set w;
44 by id ;
45 do i = 1 to dim ( var );
46 \vert v (method, i) = var (i);
47 end ;
48 end;
49 | run ;
```

```
do-Whitlock.sas
2 Proc Sort data = SAShelp. Class
3 \t\t out = \t\text{Class};4 by Sex Name;
5
6 DATA do_Whitlock_last;
7 do until(EndoFile);
8 do until(last.Sex);
\bullet set Class end = EndoFile;
10 by Sex;
11 end:
12 output;
13 | put Sex= Name=;
14 end;
15 \vert stop; run;
```
do-Whitlock.log

- <sup>53</sup> Sex=F Name=Mary
- <sup>54</sup> Sex=M Name=William
- <sup>55</sup> NOTE: There were 19 observations read from the data set <sup>56</sup> WORK.CLASS.
- <sup>57</sup> NOTE: The data set WORK.DO\_WHITLOCK\_LAST has 2 observations and 58 | 5 variables.

### The DOW can be used with

first.by-var as well.

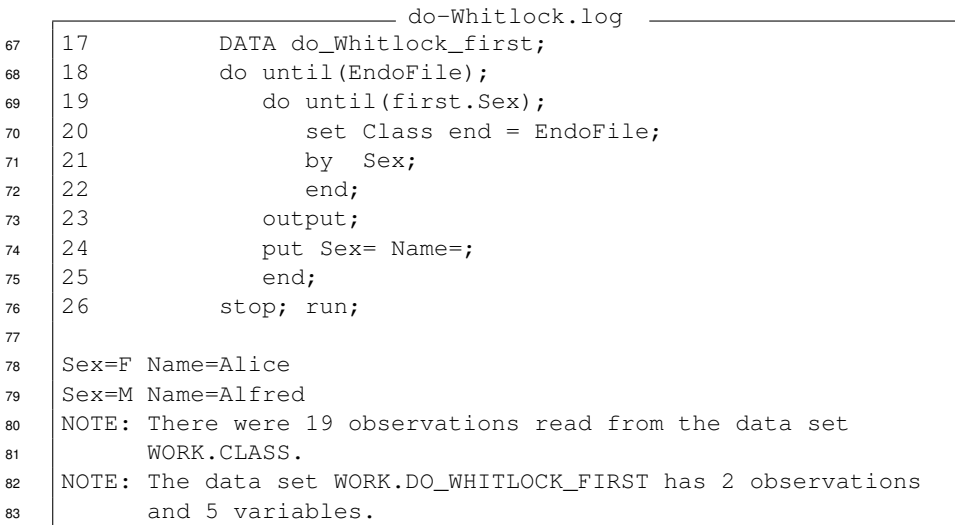

### <span id="page-6-0"></span>**DOUBLE-DOW**

Paul Dorfman and Howard Schrier have posted several examples to SAS-L using the DOW algorithm and showing expanded usages. Here is an example.

```
do-double-dow.log
42 \mid 6 DATA do_double_Class;
43 |7 do until (EndoFile);
44 \vert 8 do until (first. Sex);
45 \mid 9 set Class end = EndoFile;
46 | 10 by Sex;
47 | 11 end;
48 | 12 put Sex= Name=;
49 \mid 13 output;
50 \mid 14 do until(last.Sex);
51 15 set Class end = EndoFile;
52 \mid 16 by Sex;
53 17 end;
54 \mid 18 put Sex= Name=;
55 \mid 19 output;
56 20 end;
57 21 stop; run;
58
59 Sex=F Name=Alice
60 Sex=F Name=Mary
61 Sex=M Name=Alfred
62 Sex=M Name=William
63 NOTE: There were 11 observations read from the data set
64 WORK.CLASS.
65 NOTE: There were 19 observations read from the data set
66 WORK.CLASS.
67 NOTE: The data set WORK.DO_DOUBLE_CLASS has 4 observations and
68 | 5 variables.
```
## **CONCLUSION**

<span id="page-6-1"></span>The two do-loop verbs until and while are distinguished by the execution of their loop-exit tests. To implement the same algorithm requires using different test conditions.

The DOW and double-DOW are an interesting use of the do until loops.

- **Suggested Readings •• Cassell [\[1\]](#page-7-3) shows a use of the DOW with the prx (Perl) functions.** 
	- Chakravarthy [\[2\]](#page-7-4) shows how to use the DOW for the LOCF algorithm.
	- Dunn and Chung [\[4,](#page-7-5) Examples 9–10] show how to calculate sum of variables using dougle-DOW.

### <span id="page-7-0"></span>**BIBLIOGRAPHY**

- <span id="page-7-3"></span>[1] David L. Cassell. Double your pleasure, double your words. In *Proceedings of the 29th Annual SAS* <sup>R</sup> *Users Group International Conference*, 2004. URL [http://www2.sas.com/proceedings/sugi29/046-](http://www2.sas.com/proceedings/sugi29/046-29.pdf) [29.pdf](http://www2.sas.com/proceedings/sugi29/046-29.pdf). Coders' Corner, 5 pp.; using the Whitlock DO-loop with the PRX<sup>\*</sup> (Perl) functions to find doubled words in lines of text.
- <span id="page-7-4"></span>[2] Venky Chakravarthy. The DOW (not that DOW!!!) and the LOCF in clinical trials. In *Proceedings of the 28th* Annual SAS<sup>®</sup> Users Group International Conference, 2003. URL [http://www2.sas.com/proceedings/](http://www2.sas.com/proceedings/sugi28/099-28.pdf) [sugi28/099-28.pdf](http://www2.sas.com/proceedings/sugi28/099-28.pdf). Coders' Corner, 4 pp.; explanation of default reset of non-retained vars to missing when using first. and last. processing; do until(last.pt) replaces retain and if first.pt processing.
- <span id="page-7-1"></span>[3] Paul M. Dorfman. The magnificent Do. In *Proceedings of the 9th Annual Southeast SAS* <sup>R</sup> *Users Group Conference*, 2002. URL [http://www.devenezia.com/papers/other-authors/sesug-2002/](http://www.devenezia.com/papers/other-authors/sesug-2002/TheMagnificentDO.pdf) [TheMagnificentDO.pdf](http://www.devenezia.com/papers/other-authors/sesug-2002/TheMagnificentDO.pdf). Topic: sequential processing, do-loop; info: do-loop terminology, DOW-loop: until(last.var), optimization, simplification.
- <span id="page-7-5"></span>[4] Toby Dunn and Chang Y. Chung. Retaining, laggin, leading, and interleaving data. In *Proceedings of the* Pharmaceutical SAS<sup>®</sup> Users Group Conference, 2005. URL <http://pharmasug.org/2005/TU09.pdf>. Tutorials, 8 pp.; topic: retain and lag functions; info: merge, reset of values to missing, DOW-loop: until(last.var).
- <span id="page-7-2"></span>[5] Ian Whitlock. Re: SAS novice question. In *Archives of the SAS-L listserve*, 16 Feb. 2000. URL [http://www.](http://www.listserv.uga.edu/cgi-bin/wa?A2=ind0002C&L=sas-l&P=R5155) [listserv.uga.edu/cgi-bin/wa?A2=ind0002C&L=sas-l&P=R5155](http://www.listserv.uga.edu/cgi-bin/wa?A2=ind0002C&L=sas-l&P=R5155). First use of do until(last.id).

SAS and all other SAS Institute Inc. product or service names are registered trademarks or trademarks of SAS Institute Inc. In the USA and other countries R indicates USA registration.

**Author: Ronald Fehd <mailto:RJF2@cdc.gov> Centers for Disease Control 4770 Buford Hwy NE Atlanta GA 30341-3724**

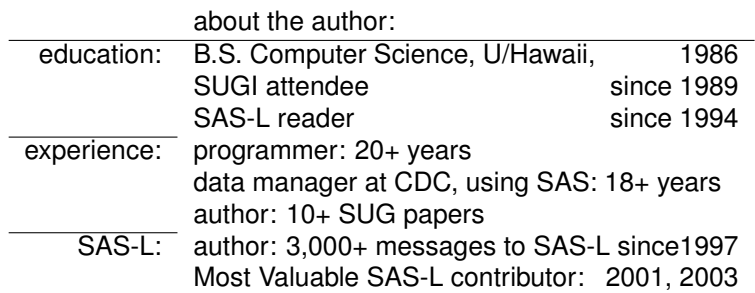

**Document Production:** This paper was typeset in LAT<sub>E</sub>X. For further information about using LATEX to write your SUG paper, consult the SAS-L archives:

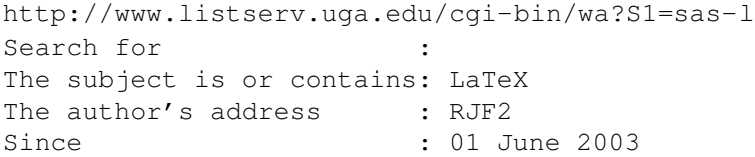